#### **UC San Diego Presentations and Posters**

**Title** EDIFACT Invoicing: An Introduction

**Permalink** <https://escholarship.org/uc/item/4xb3s43c>

**Author** Harvell, Tony

**Publication Date** 2011-05-29

Peer reviewed

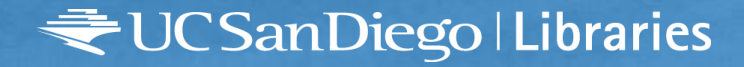

# EDIFACT invoicing: an introduction

*Tony Harvell SALALM LVI May 29 2011* المتوقا

### **What is EDIFACT ?**

### **Electronic Data Interchange For Administration Commerce and Transport**

Industry standard for transmitting invoicing information electronically

Adopted by many library materials vendors and library automation vendors in 2003

### **EDIFACT "statements"**

#### Standard language (usually in XML format) to transmit the following kinds of information:

Quotes

Purchase Order

Purchase Order Response

Purchase Order Change

Order Status Enquiry

Invoice

Most *libraries* use it for **Purchase Orders** and **Invoice Processing**

#### **General workflow using EDIFACT invoicing**

- Vendor ships material
- At about same time, vendor notifies library that the electronic invoice is ready to be "picked up"
- Libraries FTP the vendor site to get the invoice
- The invoice is "loaded" into our library system
- After reviewing shipment, we "receive" the materials in one key stroke. Normally keep paper "copy of record"
- In ILS, items are shown as received, with paid date, paid amount, invoice number, and number of copies
- Invoice register is created and electronically transmitted to Disbursements who writes check

## **Why is this a savings to libraries?**

For approval materials, it generates bibliographic records with author/title/publisher/order status

- No need to key in or search OCLC to download records
- Receiving is done in batches, little room for human error, status updated automatically Invoice data does not have to be keyed in

Can use data to authorize payment

# **Why is it a savings to a vendor?**

- Libraries can process invoices more quickly with less errors
- Can authorize payment more quickly
- Can often use invoice data to generate a "check-write" request

At UCSD – electronic invoices are processed within 24 hours of receipt, "check cut" occurs within 48 hours Manual invoices – 7 - 14 days **at best**

#### **Essential Elements of an EDIFACT invoice**

- **Invoice Header Section**
- DTM 3 M 1 Date/time/period Date of the invoice
- and Address
- 
- PAT 14 M 1 Payment terms basis Payment terms (e.g. "30 days net")
- **Invoice Detail Section**
- 
- QTY 19 M 1 Quantity **number of copies**
- PRI 21 M 1 Price details List price
- TAX 26 M 1 Duty/tax/fee detail Tax

• NAD - M 1 - Name and address Vendor name & Address/Buyer Name

• CUX 13 M 1 Currency Currency being used in the invoice

• LIN 16 M 1 Line item Each title is listed individually

### **What it looks like in code**

- UNH+1+INVOIC:D:96A:UN Message header
- BGM+380+1FV0401336+9 I Invoice number
- DTM+137:20040409:102 Invoice Date
- RFF+ON:5500000033 Purchase Order number
- NAD+SU+3333333:31B Vendors SAN number
- CUX+2:EUR:4 Invoicing currency
- 
- DTM+140:20040810:102 Payment due date
- LIN+1++2546997:IN First line item on invoice
- QTY+47:8000:PCE Quantity
- 
- DTM+171:20040401:102 Order date
- $TAX+7+VAT++:::19.6+200$  Tax Amount

• PAT+1 Payment terms • MOA+203:66.48 Line item amount 66.48

### **How do I set it up?**

1) Buy software or download free-ware and "do it yourself" example: [www.softsia.com](http://www.softsia.com/)

Software parses invoice data and converts it to an XML file that can be read by libraries with EDIFACT invoicing capabilities

2) Use a programming service and software provided by commercial company.

> example: Amosoft EDI can integrate with your accounting and inventory software with EDI software..

#### **A short term solution for your customers…**

#### **Provide invoices in Excel format**

[http://excel-invoice-template.billing-invoice](http://excel-invoice-template.billing-invoice-template-office-kit-com.qarchive.org/)[template-office-kit-com.qarchive.org/](http://excel-invoice-template.billing-invoice-template-office-kit-com.qarchive.org/)

Libraries can manipulate this data to allow batch loading of data into our ILS

Does **not do all electronic invoicing does**, but can create bibliographic/order records that don't have to be keyed in

### **What the vendor needs to do:**

Invoice needs to be broken into **minimum** of 3 columns and sent as an Excel file -

> Title Publisher Price of each item

ISBN is very helpful – but not required Author is helpful – though not required

### **What the library needs to do**

Using Excel file of invoice provided by Vendor

Add additional columns for the 1) invoice number 2) invoice date 3) quantity 4) fund code and 5) location

Result is 8 columns, each of which will make up a MARC field or subfield

- **100** Author
- **245** Title
- **260**|b Publisher
- **980**|  $a = Inv$ . date  $|b = USD$  price  $|f = inv$  invoice number  $|g| =$  quantity
- **981** | a=fund | u=location

### **Using MARCEdit to convert file to MARC**

- free windows based *MARC editing* tool, that provides methods for converting Text to MARC
- maps the data in the invoice in Excel format to create MARC records
- batch loaded, the file creates bibliographic records and order records
- order records are populated with the invoice and payment information

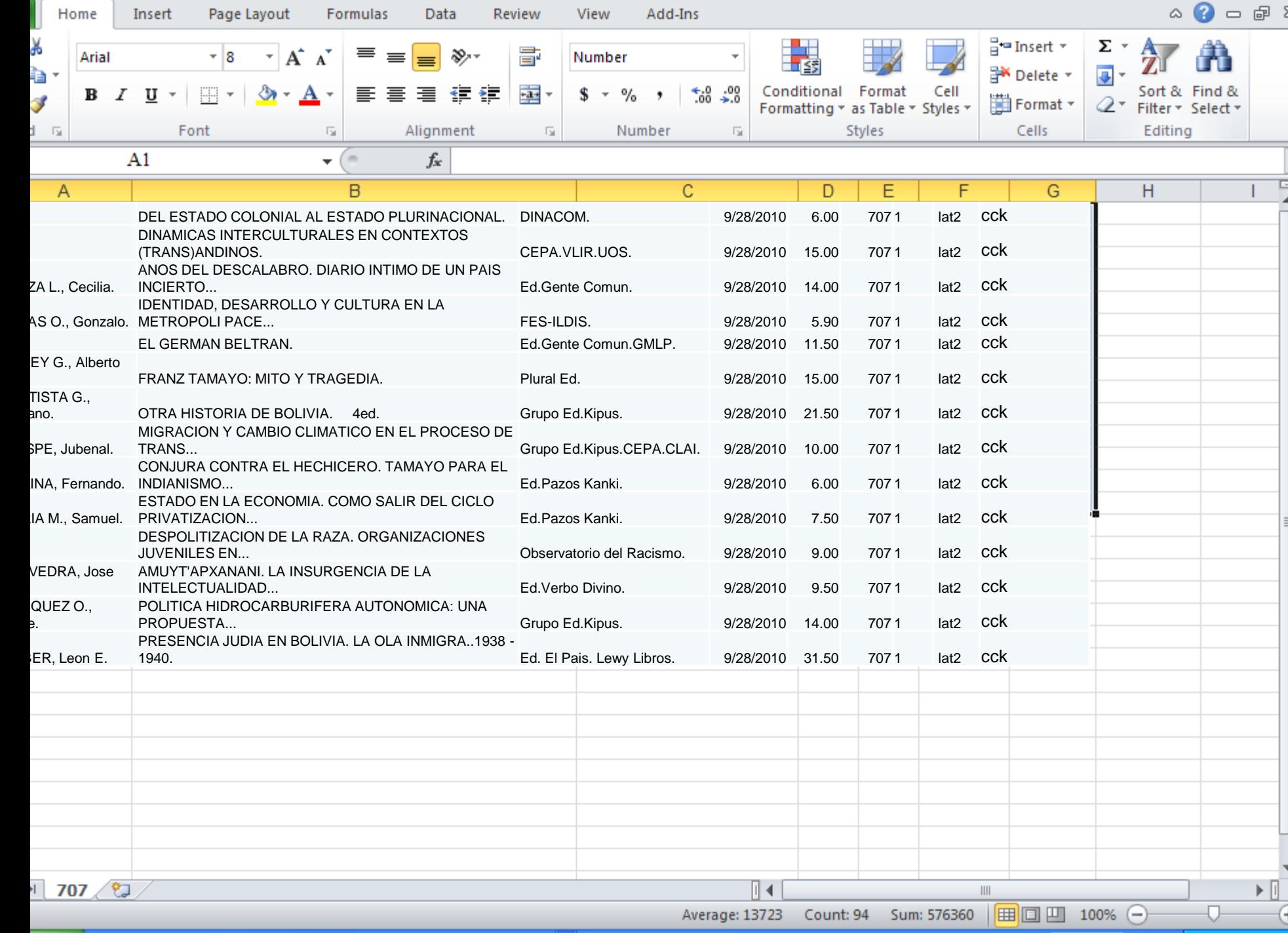

### **MARCedit output from CSV**

- $\cdot$  = LDR 00000nam a22000001a 450
- $= 008$  110513s9999\\\\xx\\\\\\\\\\\\000\0\und\d
- =245 \\\$aDEL ESTADO COLONIAL AL ESTADO PLURINACIONAL.
- $=260 \ \ \ \ \ \$ 3DINACOM.
- $=945$  \\\$l lat2|cck
- $=980 \sqrt{\frac{28}{2010}}$  12:00:00 AM
- $=980\{\$b6$
- $= 980 \setminus $f707$
- $= 980 \ \sqrt{2}$

CSanDiego Libraries

- $=981 \ \text{sat2}|cck$
- = LDR 00000nam a22000001a 450
- $= 008$  110513s9999\\\\xx\\\\\\\\\\\\000\0\und\d
- =245 \\\$aDINAMICAS INTERCULTURALES EN CONTEXTOS (TRANS)ANDINOS.
- $= 260$  \\\$aCEPA.VLIR.UOS.
- $=945$  \\\$1 lat2 | cck
- $=980 \ \sqrt{\$a9/28/2010\ 12:00:00\ AM}$
- $= 980 \ \sqrt{5}h15$
- $= 980 \ \sqrt{\$f707}$
- $= 980 \ \sqrt{2}$
- $= 981$  \\\$a lat2|cck
- =LDR 00000nam a2200000Ia 450
- $=008$  110513s9999\\\\xx\\\\\\\\\\\\000\0\und\d
- =100 \\\$aLANZA L., Cecilia.
- =245 \\\$aANOS DEL DESCALABRO. DIARIO INTIMO DE UN PAIS INCIERTO...
- = 260 \\\$aEd.Gente Comun.
- $= 945 \ \sqrt{3}$  lat2|cck
- =980 \\\$a9/28/2010 12:00:00 AM
- $= 980 \ \sqrt{5b14}$
- $= 980 \ \sqrt{\$f707}$
- $= 980 \ \sqrt{2}g1$
- $= 981 \ \log a$  lat2 | cck

### **After loading in ILS**

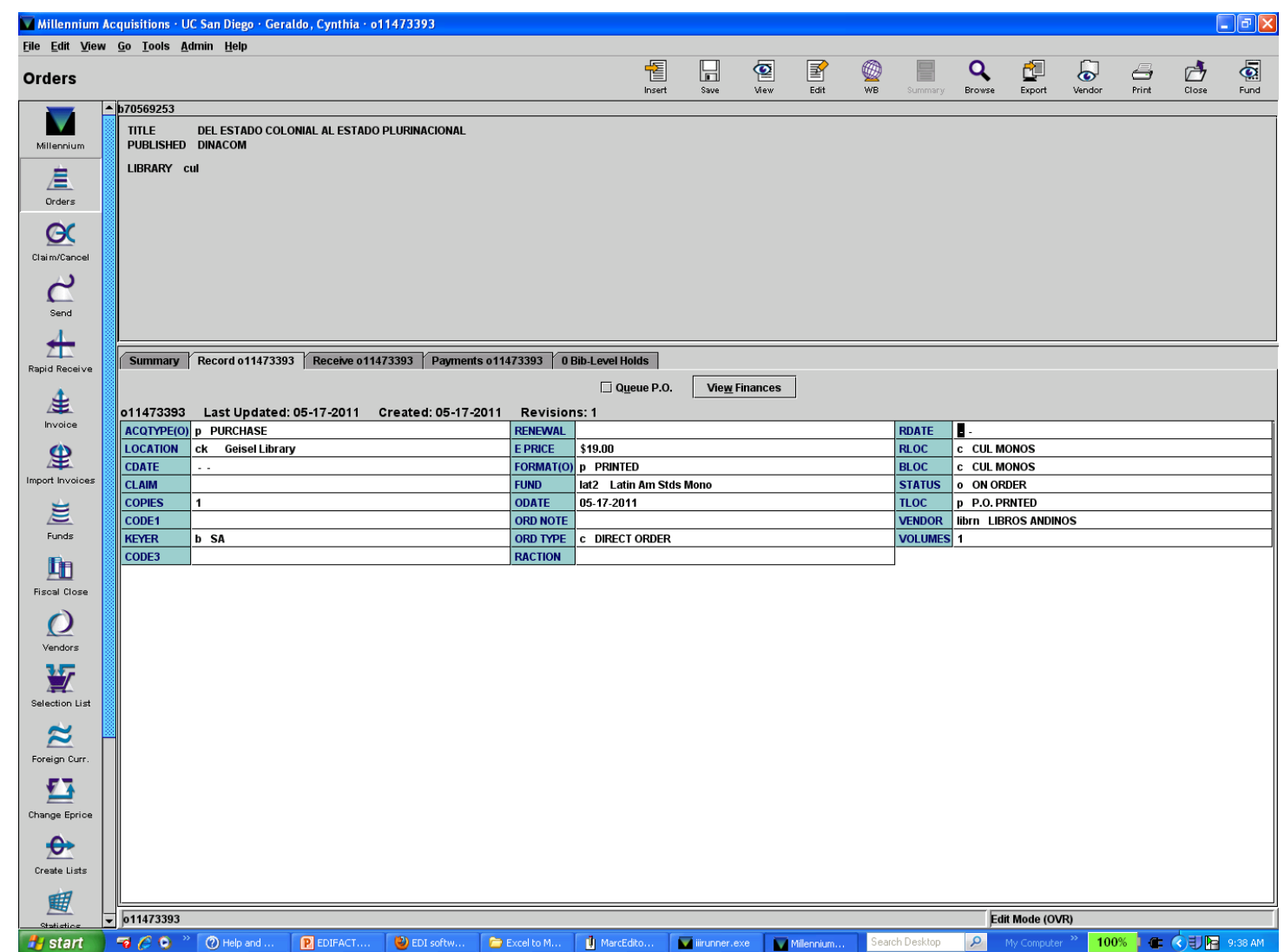

#### **Shortcomings of Excel approach**

Not really electronic invoicing – as full EDIFACT Data is not transmitted

Libraries need to "receive material" and adjust for tax and shipping

Does not support filing indicators. Diacritics don't come across.

Very brief records – but enough to pay on it.

#### **Works best with approval books**

Firm orders will usually have order records in the system.

Invoice data less complete than order record (if it came from OCLC)

Need a match point (e.g. PO number) to overlay existing order records with invoice information.

### **Conclusions**

- Libraries are under increasing pressure to reduce costs associated with acquisitions and cataloging
- Staff have been reduced or repurposed to other projects
- We are encouraged to use vendors who provide services – even if it means paying a little more for them
- Vendors with these services will get our business

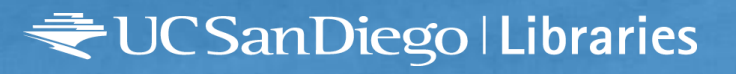

#### $\overline{\mathbb{Q}}$ QUESTIONS?

cio

**Property**